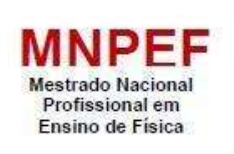

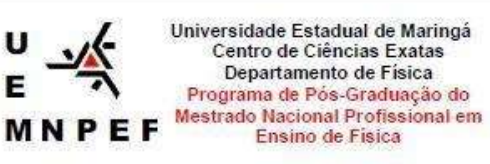

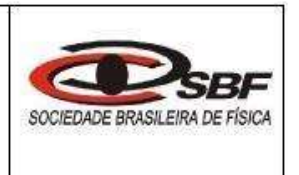

# **PRODUTO EDUCACIONAL - Material Didático-Pedagógico**

# **DOUGLAS RODRIGO IENE**

**BRINCANDO COM O MOVIMENTO**

**MARINGÁ 2022**

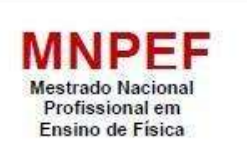

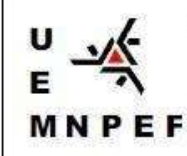

Universidade Estadual de Maringá Centro de Ciências Exatas Departamento de Física Programa de Pós-Graduação do Mestrado Nacional Profissional em Ensino de Física

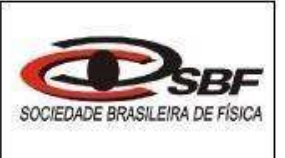

# **BRINCANDO COM O MOVIMENTO**

# **DOUGLAS RODRIGO IENE**

Produto Educacional apresentado ao Programa de Pós-Graduação do Mestrado Nacional Profissional em Ensino de Física – Polo UEM, como parte dos requisitos necessários à obtenção do título de Mestre em Ensino de Física.

Orientador: Prof. Dr. Paulo Ricardo Garcia Fernandes

MARINGÁ - PR 2022

# Sumário

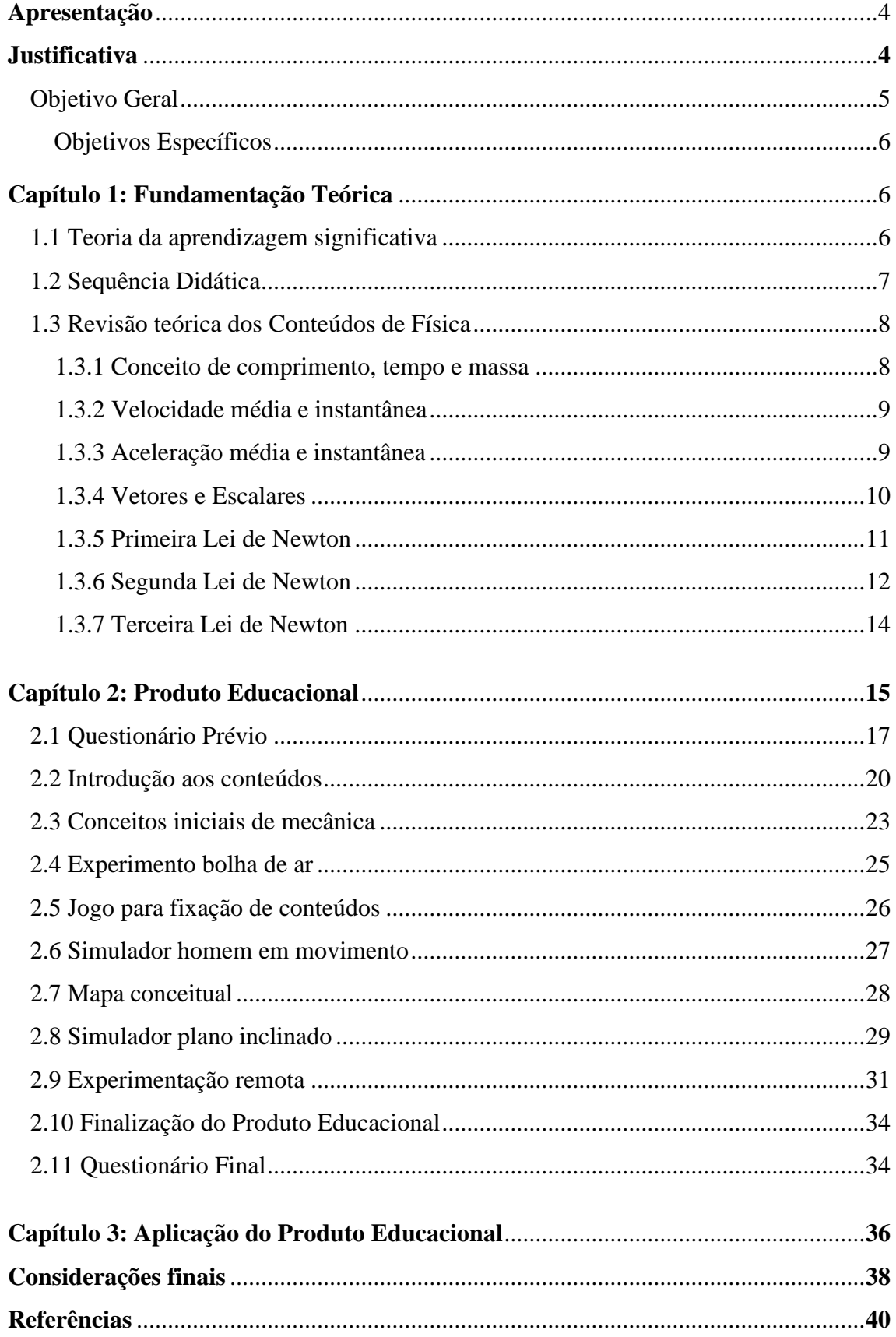

## **Apresentação**

Este Produto Educacional - PE é uma sequência didática que foi elaborada e aplicada no Ensino Médio, no curso de Formação de Docentes, buscando promover a aprendizagem significativa dos conceitos envolvidos sobre movimento, utilizando principalmente experimentos, simuladores e experimentação remota.

Essa SD está organizada em 12 aulas de 50 minutos cada. Atualmente, na educação, busca-se um maior protagonismo dos educandos e este PE apresenta roteiro para desenvolver experimentos e simuladores com exercícios para fixação destes conteúdos. De acordo com a Teoria da Aprendizagem Significativa de Ausubel – TAS, a motivação é uma condição indispensável para que a aprendizagem significativa ocorra.

 A partir disso, neste trabalho, procurou-se desenvolver subsunçores nos educandos, os quais pudessem fazer referência a algo que tinham visto e estudado e por meio deste conceito facilitador, partir para um novo assunto, ou seja, um conhecimento prévio que facilitasse a inserção de uma nova informação.

 Os conteúdos citados ao longo deste trabalho estão de acordo com as Diretrizes Curriculares do Estado do Paraná (2008).

 Convidamos você, professor, que utilize e divulgue aos demais professores este PE. Como resultado geral, ele se mostrou eficiente para promover a aprendizagem significativa dos conceitos sobre movimento.

# **Justificativa**

O maior desafio enfrentado em sala de aula pelo professor de Física da Educação Básica é apresentar o conteúdo que traga relevância ao estudante, este produto educacional buscou conciliar, teoria e prática referente aos conceitos trabalhados, utilizando-se de experimentação, simuladores e experimentação remota. Utilizou-se de uma sequência didática de 12 aulas de 50 minutos cada, pautada na aprendizagem significativa do autor Ausubel.

#### **Objetivo Geral:**

Promover a aprendizagem significativa dos conceitos de movimento ondulatória por meio de experimento, simuladores e experimentação remota.

#### **Objetivos Específicos:**

Identificar o movimento uniforme; Reconhecer as Leis de Newton presente no cotidiano; Relacionar os conceitos de movimento presente num plano inclinado, queda livre, força de atrito, entre outros;

# **Público alvo:**

Estudantes do Ensino Médio.

#### **Papel do Professor:**

Nesse trabalho o professor tem protagonismo no processo de ensino. Utilizando-se de metodologias didático-pedagógicas, referencial teórico, a sequência de atividades propostas que compõem todo o processo metodológico. Trata-se de uma sequência previamente planejada para promover a aprendizagem significativa.

## **Avaliação:**

O professor deve diagnosticar o que o aluno já sabe sobre o tema, os subsunçores e, iniciar a o ensino a partir deste conhecimento. Portanto, a avaliação diagnóstica é a primeira etapa do processo. Neste trabalho, utilizamos um questionário para levantar os subsunçores dos alunos. As avaliações se deram por meio da utilização de jogos e mapas conceituais, elaborados de forma individual e coletiva. É a partir da construção de experimentos.

#### **Capítulo 1: Fundamentação teórica**

## **1.1 Teoria de aprendizagem significativa (TAS)**

O trabalho realizado foi pautado na Teoria da Aprendizagem Significativa de Ausubel (TAS) com o viés de promover um conhecimento significativo ao estudante do Ensino Médio sobre o tema Movimento, que é algo que está presente na vida do estudante, mas que é trabalhado de uma forma ao qual não é percebido por ele. Muitas vezes, é ensinado de forma mecânica o que não atinge a sua relevância.

Portanto, a TAS têm relação entre o cotidiano (situações em que o estudante está vivendo no cotidiano) e os conteúdos aplicados no colégio (na sua maioria, formal). Ausubel utiliza-se dessa relação como um fator motivacional para a aprendizagem.

 É importante ressaltar que neste trabalho foram utilizados *softwares* e experimentação remota para simular situações que acontecem com os estudantes.

 Mesmo com a falta de familiaridade com os equipamentos remotos, percebe-se claramente a motivação e o despertar da curiosidade que a mais de uma década lecionando, não percebia.

É importante enfatizar também que a aprendizagem significativa se dá quando o conceito, a ação realizada, seja pela informação, pelo experimento ou pela ideia, adquire significado para o estudante. E para que seja incorporada à sua estrutura cognitiva, pode ser de forma motivacional ao novo e desconhecido, ou algo que acontece ao seu redor, facilitando o grau de clareza na aprendizagem.

Outro fator importante na aprendizagem significativa, é a verificação do conhecimento prévio, na intenção de buscar parâmetros dos conhecimentos que já possuem, de forma a organizar seu trabalho na construção/elaboração de novos conceitos. Para se obter estas informações por meio de recursos tecnológicos, utilizamos formulários *on line*, cuja resposta é prontamente recebida pelo professor a fim de verificar a aprendizagem e possíveis mudanças, acertos ou outros enfoques.

6

## **1.2 Sequência didática (SD)**

O trabalho foi desenvolvido em uma perspectiva de sequência didática, buscando elaborar e desenvolver estratégias lógicas de compartilhamento e evolução do conhecimento. É importante o professor ter claro a quantidade de aulas que irá realizar para o cumprimento da atividade, pois deverá finalizar a atividade de forma a compreender o processo da sequência didática. Para Zabala (1998), sequência didática é "um conjunto de atividades ordenadas, estruturadas e articuladas para a realização de certos objetivos educacionais, que têm um princípio e um fim conhecido tanto pelos professores como pelos alunos".

Neste trabalho foram utilizadas 12 aulas de 50 minutos cada, ao qual utilizava-se duas aulas geminadas por semana, desenvolvidas com início, meio e fim. A cada encontro, munido de uma ação introdutória, como imagens, vídeos, questionários, a fim de motivar e verificar o conhecimento prévio, logo em seguida, a proposta era de desenvolver uma ação, que pode ser um experimento ou simulador entre outras atividades. E para finalizar, com uma ação que busque um *feedback* verificando a aprendizagem, acertos e falhas, como mapas conceituais, exercícios, manuseio de simuladores com coleta de dados, entre outros.

Nessa sequência didática, visou ao longo dos seis encontros (duas aulas geminadas por semana, totalizando 12 aulas de 50 minutos cada), ter uma atividade ápice, valorizando o encontro, buscando uma aprendizagem significativa e sempre motivandoos para o próximo encontro, resultando numa frequência constante ao longo da aplicação do produto educacional.

Ao final de um encontro foi utilizado um mapa conceitual para verificar os conceitos trabalhados, através do *software Cmaptools,* baseado em uma questão norteadora ao qual irá direcionar as ações. Os mapas conceituais têm por objetivo representar relações significativas entre conceitos na forma de proposições. Tendo em vista que uma proposição é constituída de dois ou mais termos conceituais unidos por palavras para formar uma unidade semântica (NOVAK; GOWIN, 1988).

Outra importante ferramenta utilizada neste trabalho foram os simuladores (*software* e experimentação remoto), principalmente através da plataforma *PhET– Interactive Simulations* da Universidade do Colorado. Os simuladores podem auxiliar nas propostas didáticas, de modo a mostrar aos alunos que os experimentos que seriam difíceis de reproduzir no ambiente escolar, estão próximos por meio das plataformas de aprendizagem. E ainda, se mostrando eficientes na aprendizagem significativa, pois reproduzem ações do cotidiano do estudante, além de motivá-los e aguçar suas criatividades, principalmente em escolas onde não se tem laboratório.

Ainda é importante ressaltar que o sucesso da experimentação remota, se dá pela captação de dados de um experimento que está distante, sendo manipulado de qualquer lugar onde haja acesso à internet. O material citado fica na Universidade Federal de Santa Catarina, o Laboratório de Experimentação Remota (RExLab, sigla oriunda da expressão em inglês - *Remote Experimentation Lab*), visando explorar seu potencial a mais de 600 quilômetros de distância, captamos os dados, juntamente com os alunos, onde elaboraram um gráfico que é um dos objetivos da aplicação do produto educacional.

## **1.3 Revisão teórica dos Conteúdos de Física elencados no produto educacional**

#### **1.3.1 Conceitos de comprimento, tempo e massa**

 As medições físicas se baseiam em medidas de grandezas físicas, como comprimento, tempo e massa, que foram definidas como padrão e receberam uma unidades de medidas correspondentes, que são: metro, segundo e quilograma.

O sistema de unidades adotado neste trabalho é o Sistema Internacional de Unidades (SI). O comprimento é definido como a distância percorrida pela luz durante um intervalo de tempo especificado. Tempo é definido em termos das oscilações da luz emitida por um isótopo de um elemento químico (césio 133). Massa é definida a partir de um padrão de massa de platina-irídio mantida em um laboratório nas vizinhanças de Paris. E para as medições em escala atômica, é comumente usada a unidade de massa atômica, definida a partir do átomo de carbono 12.

É importante enfatizar que o comprimento é definido como uma grandeza física utilizada para medida de posição de um corpo a partir de um determinado ponto que é denominado de referencial, como o espaço percorrido e o deslocamento. O espaço percorrido é toda a trajetória, se o corpo for de um ponto a outro é a soma da distância total percorrida. O deslocamento é a distância do ponto inicial ao ponto final. Se o corpo for do ponto inicial até o final e retornar ao ponto inicial, o deslocamento é nulo.

### **1.3.2 Velocidade média e instantânea**

O deslocamento Δx de uma partícula é a variação da posição da partícula:

$$
\Delta x = x_2 - x_1 \tag{1.1}
$$

Quando uma partícula se desloca da posição  $x_1$  para a posição  $x_2$  em um intervalo de tempo  $\Delta t = t_2 - t_1$ , a velocidade média da partícula durante esse intervalo é dada por:

$$
v_{\text{m\'{e}d}} = \frac{dx (x^{2} - x^{1})}{dx (t^{2} - t^{1})}
$$
\n(1.2)

A velocidade escalar média Vméd de uma partícula em um intervalo de tempo Δt é dada por:

$$
v_{\text{m\'ed}} = \frac{\text{distància total}}{\Delta t} \tag{1.3}
$$

Lembrando que o fato de localizar um objeto, significa determinar a posição do objeto em relação a um ponto de referência. O sentido positivo do eixo é o sentido em que os números (coordenadas) que indicam a posição dos objetos aumentam de valor. E esse sentido é para a direita. O sentido oposto é o sentido negativo. O deslocamento é um exemplo de grandeza vetorial, uma grandeza que possui um módulo e uma orientação. A velocidade instantânea de uma partícula é dada por:

$$
v = \frac{\Delta x}{\Delta t} = \frac{dx}{dt} \tag{1.4}
$$

em que  $\Delta x = x_2 - x_1 e \Delta t = t_2 - t_1$ .

#### **1.3.3 Aceleração média e instantânea**

A aceleração média é a razão entre a variação de velocidade (Δv) de uma partícula e o intervalo de tempo (Δt) durante o qual a variação ocorre:

$$
a_{m\acute{e}d} = \frac{\Delta v}{\Delta t} \tag{1.5}
$$

A aceleração instantânea, a, é igual à derivada primeira da velocidade v(t) em relação ao tempo ou à derivada segunda da posição x(t) em relação ao tempo:

$$
a = \frac{dv}{dt} = \frac{d^2x}{dt^2} \tag{1.6}
$$

Quando a aceleração é constante, a aceleração média e a aceleração instantânea são iguais e podemos escrever:

$$
a = a_{\text{m\'ed}} = \frac{v - v_0}{t - t_0} \tag{1.7}
$$

Resultando, v<sub>0</sub> é a velocidade no instante  $t = 0$  e v é a velocidade em um instante de tempo posterior t, obtemos:

$$
v = v_0 + at \tag{1.8}
$$

#### **1.3.4 Vetores e Escalares**

As grandezas podem ser divididas em dois tipos: Grandezas escalares e vetoriais. As Grandezas escalares necessitam apenas do valor numérico (módulo) para serem compreendidas como exemplo, temos a: massa, temperatura, distância, área, volume, tempo, etc. Já as Grandezas vetoriais, além do módulo, necessitam da direção e do sentido para serem compreendidas.

Observe a figura abaixo, para ficar bem clara a diferença entre módulo, direção e sentido:

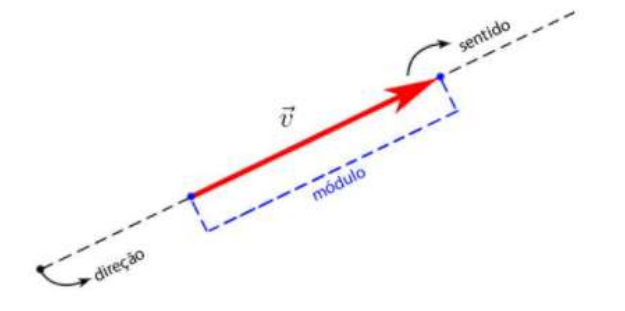

Figura 1 – vetores Fonte: adaptado d[e https://fisica.ufmt.br/nuvem/?p=719](https://fisica.ufmt.br/nuvem/?p=719)

O deslocamento, a velocidade e a aceleração são exemplos de grandezas físicas vetoriais. Porém, nem toda grandeza física envolve uma orientação. São exemplos disso, a temperatura, a pressão, a energia, a massa e o tempo. Chamamos essas grandezas de escalares e lidamos com elas pelas regras da álgebra comum. Um único valor, possivelmente com um sinal algébrico é suficiente para especificar um escalar. A grandeza vetorial mais simples é o deslocamento ou mudança de posição. Um vetor que representa um deslocamento é chamado de vetor de deslocamento.

### **1.3.5 Primeira Lei de Newton**

Antes da formulação das leis que vamos enunciar, pensava-se que uma influência, uma força, que fosse necessária para manter um corpo em movimento com velocidade constante e que um corpo estava em seu estado natural apenas quando se encontrava em repouso. A partir de inúmeras observações, Newton concluiu que um corpo manterá seu estado de movimento com velocidade constante se nenhuma força agir sobre ele. Isso nos leva à primeira das três leis: Primeira Lei de Newton: Se nenhuma força atua sobre um corpo, sua velocidade não pode mudar, ou seja, o corpo não pode sofrer aceleração. E ainda, se o corpo está em repouso, permanece em repouso; se está em movimento, continua com a mesma velocidade (mesmo módulo e mesma orientação).

A primeira lei de Newton não se aplica em todos os referenciais, mas em todas as situações, podemos encontrar referenciais nos quais essa lei é verdadeira. Esses referenciais são chamados de referenciais inerciais.

### **1.3.6 Segunda Lei de Newton**

A mudança de movimento é proporcional à força motora imprimida e é produzida na direção de linha reta na qual aquela força é aplicada. Ou seja, o momento linear de uma partícula é o produto de sua massa por sua velocidade.

$$
\vec{p} = m\vec{v} \tag{1.8}
$$

Decorre desta definição que p é um vetor. Se m não varia com o tempo, obtemos derivando em relação ao tempo:

$$
\frac{d\vec{p}}{dt} = m\frac{d\vec{v}}{dt} = m\vec{a}
$$
 (1.9)

O que corresponde à formulação da segunda lei de Newton, a variação do momento é proporcional à força impressa e tem a direção da força:

$$
\vec{F} = \frac{d\vec{p}}{dt} \tag{1.10}
$$

O peso de um corpo é o módulo da força para cima necessária para equilibrar a força gravitacional a que o corpo está sujeito. O peso de um corpo está relacionado à massa através da equação:

$$
\vec{P} = m\vec{g} \tag{1.11}
$$

A força normal é a força exercida sobre um corpo pela superfície na qual o corpo está apoiado. A força normal é sempre perpendicular à superfície.

A força de atrito  $\vec{F}_{AT}$  é a força exercida sobre um corpo quando ele desliza ou tenta deslizar em uma superfície. A força é sempre paralela à superfície e tem o sentido oposto ao do deslizamento. Em uma superfície ideal, a força de atrito é desprezível. O módulo de  $\vec{F}_{AT}$  possui um valor máximo que é dado por  $\mu$  que é o coeficiente de atrito e  $\overline{N}$  é o módulo da força normal que a superfície exerce sobre o corpo. Se o módulo da componente de paralela à superfície excede, o corpo começa a deslizar na superfície.

$$
\vec{F}_{At} = \mu \cdot \vec{F}_{N} \tag{1.12}
$$

A força de atrito pode ser classificada de duas formas: Força de atrito cinético (ou dinâmico) que é uma força que surge em oposição ao movimento de objetos que estão se movendo e Força de atrito estático que atua sobre o objeto em repouso e dificulta ou impossibilita que ele inicie o movimento. O módulo da força de atrito estático ou cinético depende principalmente do módulo da [força normal](https://mundoeducacao.uol.com.br/fisica/forca-normal.htm) às superfícies em contato e dos materiais que constituem essas superfícies e que definem o [coeficiente de](https://mundoeducacao.uol.com.br/fisica/coeficiente-atrito-1.htm)  [atrito](https://mundoeducacao.uol.com.br/fisica/coeficiente-atrito-1.htm) entre eles.

Se um bloco de massa é colocado sobre um plano inclinado, sem atrito, sobre esse bloco, são exercidas duas forças: peso, devido à atração da Terra e a força normal, exercida pelo plano e perpendicular a ele, para cima. Como as forças peso e normal não são exercidas na mesma direção, elas nunca se equilibram. Nesse caso, como são as únicas forças exercidas sobre o bloco, elas admitem uma resultante que o faz descer o plano com aceleração constante. Como ilustra a Figura 2 a seguir:

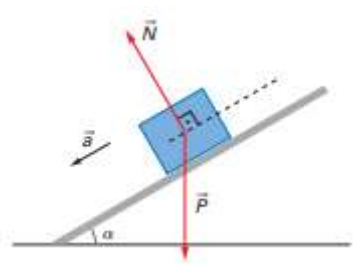

Figura 2 - Fonte: adaptado do Livro "Compreendendo a física" de Alberto Gaspar, 2013.

Para determinar essa aceleração é necessário calcular a força resultante exercida sobre o bloco. Para isso, decompomos o peso  $\vec{P}$  em dois componentes, perpendicular ao plano  $\vec{P}y$  e outro paralelo ao plano  $\vec{P}x$ . Substituindo o peso  $\vec{P}$  por seus componentes, podemos verificar que  $\vec{P}v \in \vec{N}$  se equilibram, pois a força normal exercida pelo plano sobre o bloco devido a esse componente do peso. Como demonstra a figura 3.

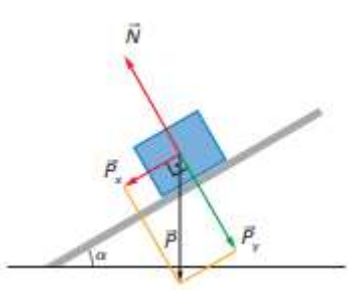

Figura 3 - Fonte: adaptado do Livro "Compreendendo a física" de Alberto Gaspar, 2013.

Das relações trigonométricas nos triângulos retângulos, como demonstra a figura 4.

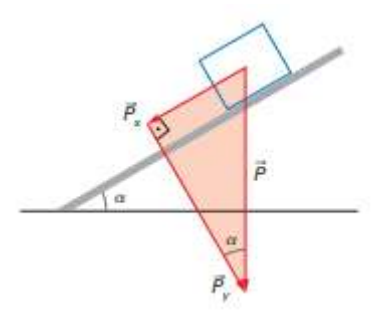

Figura 4 - Fonte: adaptado do Livro "Compreendendo a física" de Alberto Gaspar, 2013.

Obtemos,

$$
\alpha = \frac{Px}{P} \quad Px = P \cdot \text{sen} \; \alpha \tag{1.13}
$$

$$
\cos \cos \alpha = \frac{Py}{P} \; \therefore \; Py = P \cdot \cos \alpha \tag{1.14}
$$

Aplicando a segunda lei de Newton, em módulo, às forças exercidas sobre o bloco e sendo  $F_R = Px = P$ . sen  $\alpha$  e  $P = mg$ , temos:

$$
ma = mg \, . \, sen \, \alpha \quad \therefore \, a = g \, . \, sen \, \alpha \tag{1.15}
$$

Essa é a expressão do módulo da aceleração adquirida pelo bloco que desliza, sem atrito, sobre um plano inclinado de um ângulo  $\alpha$  em relação à horizontal. O cancelamento da massa, na obtenção dessa expressão, tem um importante significado físico: a aceleração de queda ao longo do plano, sem atrito, não depende da massa do corpo. Trata-se, portanto, de uma situação perfeitamente análoga ao movimento de queda livre, em que a aceleração da gravidade também não depende da massa do corpo.

#### **1.3.7 Terceira Lei de Newton**

Dizemos que dois corpos interagem quando empurram ou puxam um ao outro, ou seja, quando cada corpo exerce uma força sobre o outro. Um exemplo disso, seria o de colocar um livro apoiado sobre uma carteira. Nesse exemplo, o livro e a carteira interagem: a carteira exerce uma força horizontal sobre o livro, e o livro, por sua vez, exerce uma força horizontal sobre a carteira. A terceira lei de Newton afirma o seguinte:

Quando dois corpos interagem, as forças que cada corpo exerce sobre o outro são iguais em módulo e têm sentidos opostos.

# **Capítulo 2: Produto educacional**

O desenvolvimento do Produto Educacional foi pautado na Teoria da Aprendizagem Significativa (TAS), baseada no autor David Ausubel, promovendo um conhecimento significativo aos estudantes sobre o movimento. Este projeto foi realizado através de uma sequência didática, seguindo as fundamentações dos autores Antoni Zabala e Joseph Novak. O PE enfatiza a experimentação, simulação e experimentação remota na aprendizagem dos conteúdos apresentados.

O conteúdo sobre movimento de acordo com as Diretrizes Curriculares do Estado do Paraná (2008), foca principalmente as Leis de Newton, porém devido a limitação de aulas foi embasado apenas aos conteúdos específicos citados no quadro 1.

| Conteúdo               | Conteúdos Básicos                   | Conteúdos Específicos                     |  |  |  |  |
|------------------------|-------------------------------------|-------------------------------------------|--|--|--|--|
| Estruturante           |                                     |                                           |  |  |  |  |
|                        | Movimento Retilíneo                 | -Medindo<br>grandezas<br>como<br>$\Omega$ |  |  |  |  |
|                        |                                     | comprimento, tempo e massa;               |  |  |  |  |
|                        | -Posição, deslocamento e velocidade |                                           |  |  |  |  |
|                        | Primeira Lei de Newton              | média;                                    |  |  |  |  |
| Movimento              |                                     | -Velocidade Instantânea;                  |  |  |  |  |
|                        | - Aceleração Média e Instantânea;   |                                           |  |  |  |  |
|                        | Segunda Lei de Newton               | -Vetores e suas componentes;              |  |  |  |  |
|                        |                                     | -Primeira Lei de Newton;                  |  |  |  |  |
|                        |                                     | -Força e massa;                           |  |  |  |  |
| Terceira Lei de Newton |                                     | -Segunda Lei de Newton;                   |  |  |  |  |
|                        |                                     | -Força Peso e Normal;                     |  |  |  |  |
|                        |                                     | -Força de Atrito e Plano Inclinado;       |  |  |  |  |
|                        |                                     | -Terceira Lei de Newton;                  |  |  |  |  |

Quadro 1 – Conteúdos trabalhados na aplicação do Produto Educacional

Fonte: DCE de Física do Estado do Paraná (2008).

 O quadro 2 apresenta a sequência didática da forma que foi planejada. Foram 12 aulas de 50 minutos cada, aplicadas em 2 aulas geminadas por semana. Dessa forma, cada encontro precisa ser finalizado com uma atividade, pois a próxima aula ocorrerá na semana seguinte. Também frisamos a importância de se iniciar cada encontro revisando o que foi desenvolvido anteriormente.

| Cronograma              | Número de aulas                         | Desenvolvimento                                     |  |  |
|-------------------------|-----------------------------------------|-----------------------------------------------------|--|--|
| $1^\circ$ encontro      | $1^a$ e $2^a$ aula de                   | -Aplicação de um questionário diagnóstico;          |  |  |
|                         | 50 minutos cada                         | -Apresentação da proposta do PE;                    |  |  |
|                         |                                         | -Motivação dos estudantes;                          |  |  |
|                         |                                         |                                                     |  |  |
| $2^{\circ}$ encontro    | $3^a$ e $4^a$ aula de                   | -Conceito iniciais de mecânica utilizando o Google  |  |  |
|                         | 50 minutos cada                         | Maps;                                               |  |  |
|                         |                                         | -Elaboração de um organograma com os conceitos      |  |  |
|                         |                                         | iniciais;                                           |  |  |
|                         |                                         | -Apresentação de um experimento bolha de ar;        |  |  |
|                         |                                         | -Construção de gráfico com papel milimetrado;       |  |  |
|                         |                                         |                                                     |  |  |
| 3 <sup>°</sup> encontro | $5^a$ e $6^a$ aula de                   | -Jogo para relembrar os conteúdos trabalhados;      |  |  |
|                         | 50 minutos cada                         | -Simulador <i>Phet</i> – homem em movimento;        |  |  |
|                         |                                         | -Mapa conceitual;                                   |  |  |
|                         |                                         |                                                     |  |  |
| $4^{\circ}$ encontro    | 7 <sup>ª</sup> e 8 <sup>ª</sup> aula de | -Simulador $Phet$ – plano inclinado:<br>forças<br>e |  |  |
|                         | 50 minutos cada                         | movimento;                                          |  |  |
|                         |                                         | -Resolução de exercícios;                           |  |  |
|                         |                                         |                                                     |  |  |
| 5 <sup>°</sup> encontro | $9^a$ e $10^a$ aula de                  | -Experimentação remota;                             |  |  |
|                         | 50 minutos cada                         | -Captação de dados e gráfico;                       |  |  |
|                         |                                         |                                                     |  |  |
| $6^{\circ}$ encontro    | $11a$ e $12a$ aula de                   | -Apresentação do experimento construído pelos       |  |  |
|                         | 50 minutos cada                         | estudantes;                                         |  |  |

Quadro 2 – Sequência didática com atividades do produto educacional

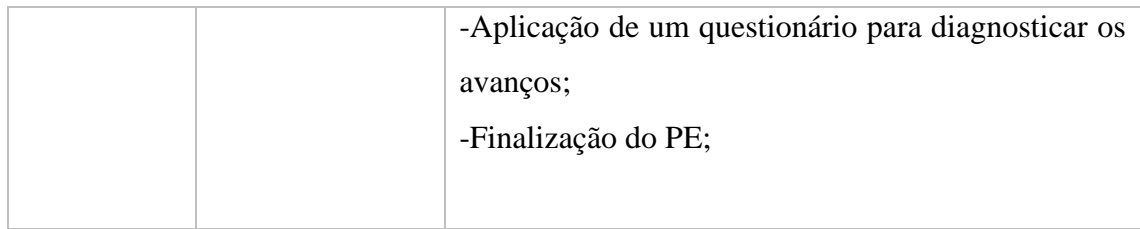

Fonte: o autor, 2021.

## **2.1 Questionário Prévio**

Para a aplicação do PE, inicia-se com a aplicação do questionário diagnóstico, com cinco questões teóricas dos conteúdos de física que serão posteriormente abordados e três questões sobre experimentação. Procurei nesse primeiro momento, evitar questões envolvendo cálculos, tendo em vista priorizar a compreensão dos estudantes a respeito dos conceitos. Ao final da aplicação do PE, será repetido o mesmo questionário (5 questões). Devido a este fato, as respostas das questões não serão repassadas. Também será acrescido, substituindo as questões sobre experimentação, perguntas sobre a compreensão dos experimentos, simuladores e experimentação remota. Segue as questões:

1-Analise o gráfico a seguir e assinale a alternativa que indica corretamente o tipo de movimento representado.

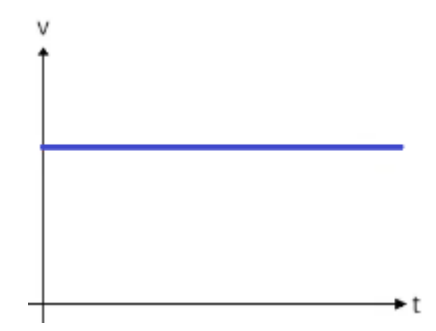

a) movimento positivo.

b) movimento uniforme e progressivo. X

c) movimento uniforme e retrógrado.

d) movimento uniformemente retardado.

e) movimento uniformemente acelerado.

Fonte: adaptado do site [https://exercicios.brasilescola.uol.com.br/exercicios-fisica/exercicios-sobre](https://exercicios.brasilescola.uol.com.br/exercicios-fisica/exercicios-sobre-graficos-movimento-uniforme.htm)[graficos-movimento-uniforme.htm](https://exercicios.brasilescola.uol.com.br/exercicios-fisica/exercicios-sobre-graficos-movimento-uniforme.htm)

2 -A tendência que um corpo apresenta de manter seu estado de movimento retilíneo ou repouso é conhecida como:

a) velocidade.

b) força.

c) aceleração.

d) inércia. X

e) impulso.

Fonte: adaptado do site [https://exercicios.mundoeducacao.uol.com.br/exercicios-fisica/exercicios-sobre](https://exercicios.mundoeducacao.uol.com.br/exercicios-fisica/exercicios-sobre-primeira-lei-de-newton.htm)[primeira-lei-de-newton.htm](https://exercicios.mundoeducacao.uol.com.br/exercicios-fisica/exercicios-sobre-primeira-lei-de-newton.htm)

3- Quando aplicamos uma força resultante não nula sobre um corpo, ele passa a se mover

com uma certa aceleração. A força resultante sobre esse corpo equivale a:

a) variação da sua velocidade em relação ao tempo.

b) variação da sua posição em relação ao tempo.

c) variação da sua quantidade de movimento em relação ao tempo. X

d) variação da sua energia cinética em relação ao tempo.

e) variação da distância em relação ao tempo.

Fonte: adaptado do sit[e https://mundoeducacao.uol.com.br/fisica/segunda-lei-newton.htm](https://mundoeducacao.uol.com.br/fisica/segunda-lei-newton.htm)

4- Um bloco de gelo desprende-se de uma geleira e desce um plano inclinado com atrito. Qual o diagrama que representa corretamente as forças que atuam sobre o bloco?

a) X b)

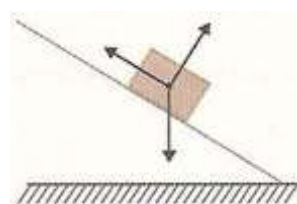

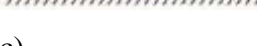

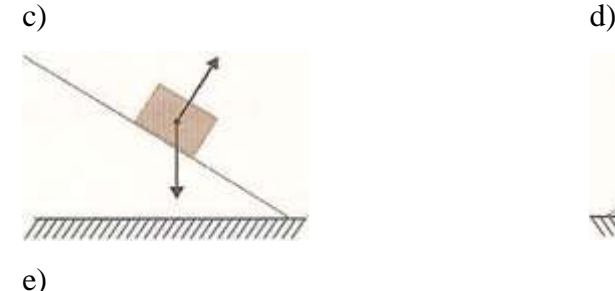

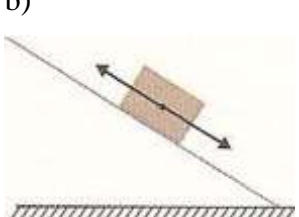

*mmuummuumm* 

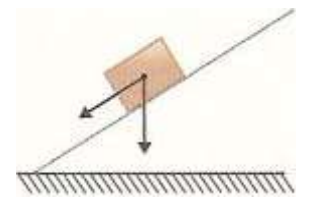

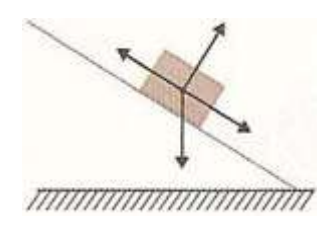

Fonte: adaptado do site [https://exercicios.brasilescola.uol.com.br/exercicios-fisica/exercicios-sobre-plano](https://exercicios.brasilescola.uol.com.br/exercicios-fisica/exercicios-sobre-plano-inclinado-com-atrito.htm#resp-2)[inclinado-com-atrito.htm#resp-2](https://exercicios.brasilescola.uol.com.br/exercicios-fisica/exercicios-sobre-plano-inclinado-com-atrito.htm#resp-2)

5 - A terceira Lei de Newton diz que: "A uma ação corresponde uma reação de módulo igual à ação, porém de sentido contrário". No caso de um corpo em queda livre, dizemos que ele está sujeito apenas:

a) à força de atração da Terra e à força de reação, de modo que a resultante forneça aceleração.

b) à força de atração da Terra, porque é desprezível a força de reação.

c) à força de reação proveniente da ação da força da Terra.

d) às forças de ação e reação, que, agindo sobre o corpo, se anulam.

e) à força de atração da Terra. X

Fonte: adaptado do sit[e https://exercicios.brasilescola.uol.com.br/exercicios-fisica/exercicios-sobre-pares](https://exercicios.brasilescola.uol.com.br/exercicios-fisica/exercicios-sobre-pares-forca-acao-reacao.htm)[forca-acao-reacao.htm](https://exercicios.brasilescola.uol.com.br/exercicios-fisica/exercicios-sobre-pares-forca-acao-reacao.htm)

Segue as questões sobre a parte experimental do PE, com um breve texto explicativo sobre atividades experimentais, simuladores e experimentação remota. De forma a esclarecer quaisquer dúvidas que possam ocorrer.

As atividades experimentais proporcionam aos estudantes um ambiente onde eles possam testar as suas hipóteses, indagações e curiosidades, além de fazer uso da criatividade para resolver possíveis situações- problemas durante a prática.

1- Durante o ensino médio, quantas atividades experimentais foram realizadas durante as aulas?

- a) nenhuma;
- b) uma;
- c) duas;
- d) três;
- e) quatro em diante;

Os simuladores nos permitem que façamos simulações de situações experimentais, possibilitando ao estudante desenvolver a compreensão de conceitos e levá-lo a participar efetivamente no seu processo de aprendizagem.

2- Algum professor realizou simulações experimentais para sua turma durante o ensino médio?

- a) nenhuma;
- b) uma;
- c) duas;
- d) três;
- e) quatro em diante;

Os Experimentos Remotos são experimentos físicos reais que se encontram em outro ambiente e que podem ser acessados remotamente 24 horas por dia, de qualquer lugar do mundo por meio de um computador ou dispositivo móvel com acesso à internet. 3- Algum professor já realizou experimentação remota na sua turma durante o ensino médio?

- a) nenhuma;
- b) uma;
- c) duas;
- d) três;
- e) quatro em diante;

Fonte: o autor, 2021.

## **2.2 Introdução aos conteúdos**

Após o questionário prévio, foi apresentada a proposta do PE aos estudantes, de modo a motivá-los, buscando a participação e interação durante a aplicação. Em seguida, iniciamos com os conteúdos, experimentos, simulados etc.

A aplicação do PE iniciou-se com a apresentação de imagens na intenção de motivá-los e instigá-los a compreender o conteúdo por meio de imagens que fazem

parte do cotidiano dos mesmos. E a partir das respostas dadas, construir uma aprendizagem significativa. As imagens são apresentadas a seguir:

Imagem 1: Em um jogo de futebol existe movimento?

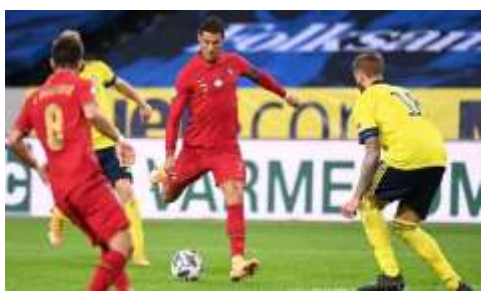

Fonte: adaptada do site [https://diariodonordeste.verdesmares.com.br/jogada/veja-os-horarios-dos-jogos](https://diariodonordeste.verdesmares.com.br/jogada/veja-os-horarios-dos-jogos-de-futebol-de-hoje-terca-feira-17-1.3011789)[de-futebol-de-hoje-terca-feira-17-1.3011789](https://diariodonordeste.verdesmares.com.br/jogada/veja-os-horarios-dos-jogos-de-futebol-de-hoje-terca-feira-17-1.3011789)

Imagem 2: Onde está o movimento em uma corrida de fórmula 1?

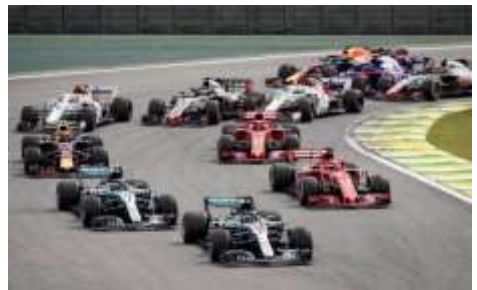

Fonte: adaptada do site [https://globoesporte.globo.com/motor/formula1/noticia/calendario-da-formula-1](https://globoesporte.globo.com/motor/formula1/noticia/calendario-da-formula-1-em-2019.ghtml) [em-2019.ghtml](https://globoesporte.globo.com/motor/formula1/noticia/calendario-da-formula-1-em-2019.ghtml)

Imagem 3: Em um deslizamento de terra tem movimento?

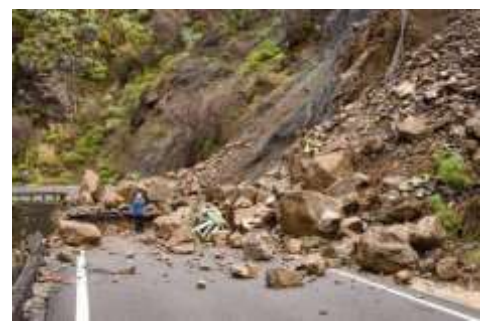

Fonte: adaptada do site<https://www.infoescola.com/geologia/deslizamento-de-terra/>

Imagem 4: Que tipo de movimento uma gota de chuva realiza ao atingir um objeto?

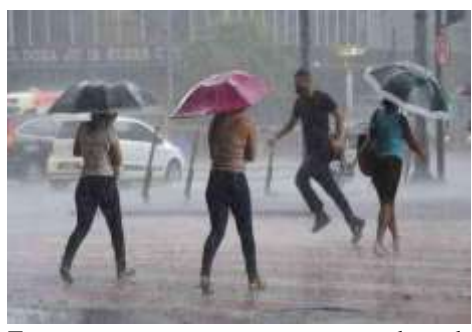

Fonte: adaptada do site [https://www.em.com.br/app/noticia/gerais/2021/03/29/interna\\_gerais,1251681/chuva-forte-em-bh-causa](https://www.em.com.br/app/noticia/gerais/2021/03/29/interna_gerais,1251681/chuva-forte-em-bh-causa-estragos-e-fecha-vias-por-risco-de-transbordamento.shtml)[estragos-e-fecha-vias-por-risco-de-transbordamento.shtml](https://www.em.com.br/app/noticia/gerais/2021/03/29/interna_gerais,1251681/chuva-forte-em-bh-causa-estragos-e-fecha-vias-por-risco-de-transbordamento.shtml)

Imagem 5: Essa rampa facilita o trabalho para descarregar os tijolos?

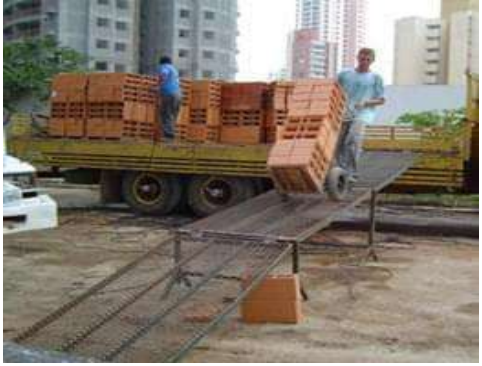

Fonte: adaptada do site<https://www.aecweb.com.br/produto/rampa-para-descarga/17209>

# Imagem 6: Porque a rampa não é reta?

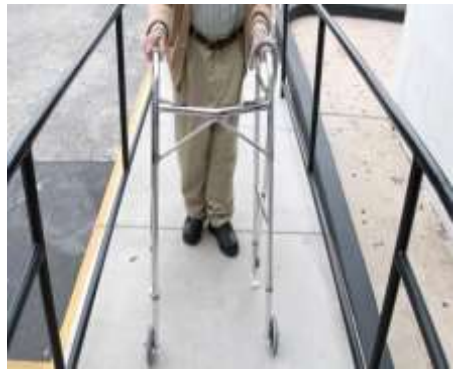

Fonte: adaptada do site [https://www.watplast.com.br/blog/entenda-como-projetar-a-inclinacao-de-uma](https://www.watplast.com.br/blog/entenda-como-projetar-a-inclinacao-de-uma-rampa-de-acessibilidade-corretamente/)[rampa-de-acessibilidade-corretamente/](https://www.watplast.com.br/blog/entenda-como-projetar-a-inclinacao-de-uma-rampa-de-acessibilidade-corretamente/)

Imagem 7: Os egípcios usavam essa engenharia?

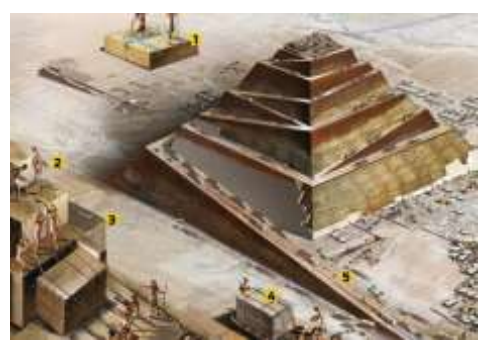

Fonte: adaptada do site [https://super.abril.com.br/mundo-estranho/como-egipcios-ergueram-blocos-tao](https://super.abril.com.br/mundo-estranho/como-egipcios-ergueram-blocos-tao-pesados-para-construir-as-piramides/)[pesados-para-construir-as-piramides/](https://super.abril.com.br/mundo-estranho/como-egipcios-ergueram-blocos-tao-pesados-para-construir-as-piramides/)

Imagem 8: A terra faz algum tipo de movimento?

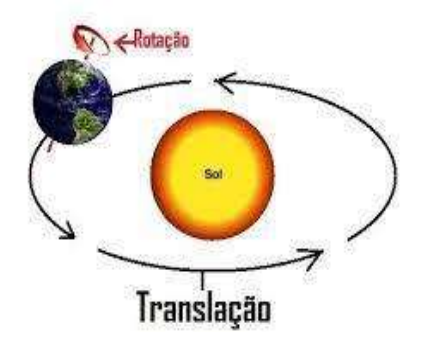

Fonte: adaptada do site<https://escolaeducacao.com.br/movimentos-da-terra-e-seus-efeitos/>

# **2.3 Conceitos iniciais de mecânica**

Esses questionamentos serviram de estímulo, buscando a reflexão e a percepção em torno do movimento. Logo em seguida, através do *software google maps,*  foi introduzido os conceitos de mecânica, como: comprimento, tempo, massa, espaço percorrido e deslocamento. Como ilustra a imagem abaixo:

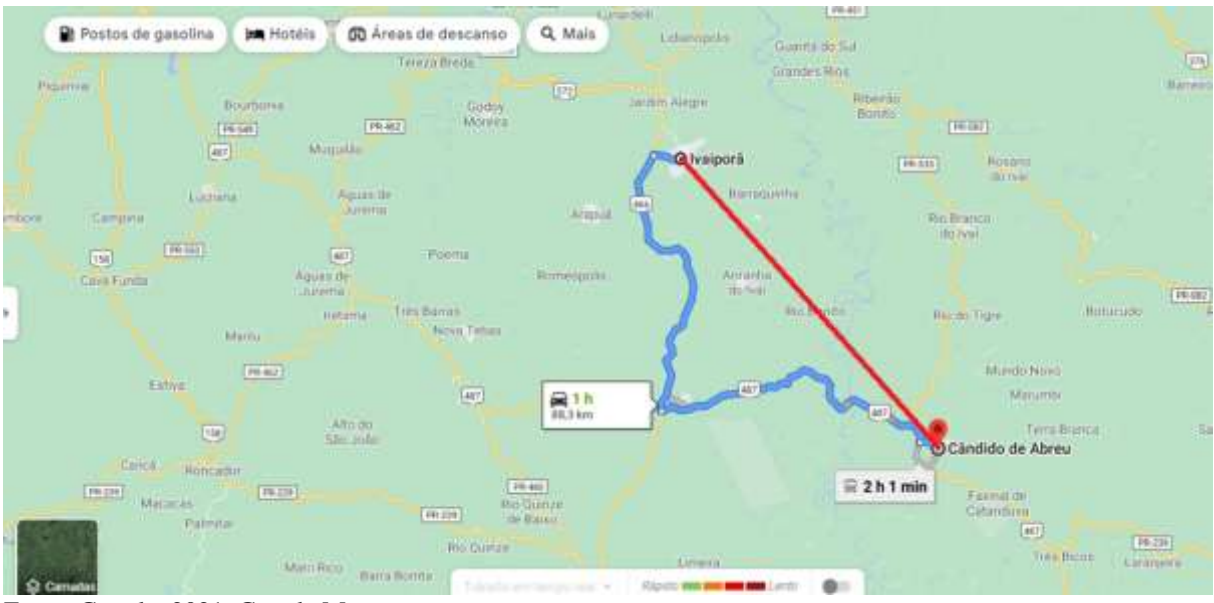

## Imagem 9: Cândido de Abreu à Ivaiporã – Google Maps

Fonte: Google. 2021. Google Maps.

Percebemos que o espaço percorrido de Cândido de Abreu a Ivaiporã é de 88,3 km, tal espaço percorrido em um processo de ida e volta é de 176,6 km (indicada pela linha azul). Já o deslocamento é a distância do percurso ida e volta (indicada pela linha vermelha). Indo e voltando, o deslocamento é nulo, não importando o caminho feito. A massa foi citada que quanto maior, pode-se levar mais tempo para percorrer o mesmo espaço.

Com base nesses dados, organizamos um organograma, partindo do seguinte questionamento:

O que podemos calcular conhecendo essas quantidades em termos de movimento?

#### Organograma 1: Conceitos de Mecânica

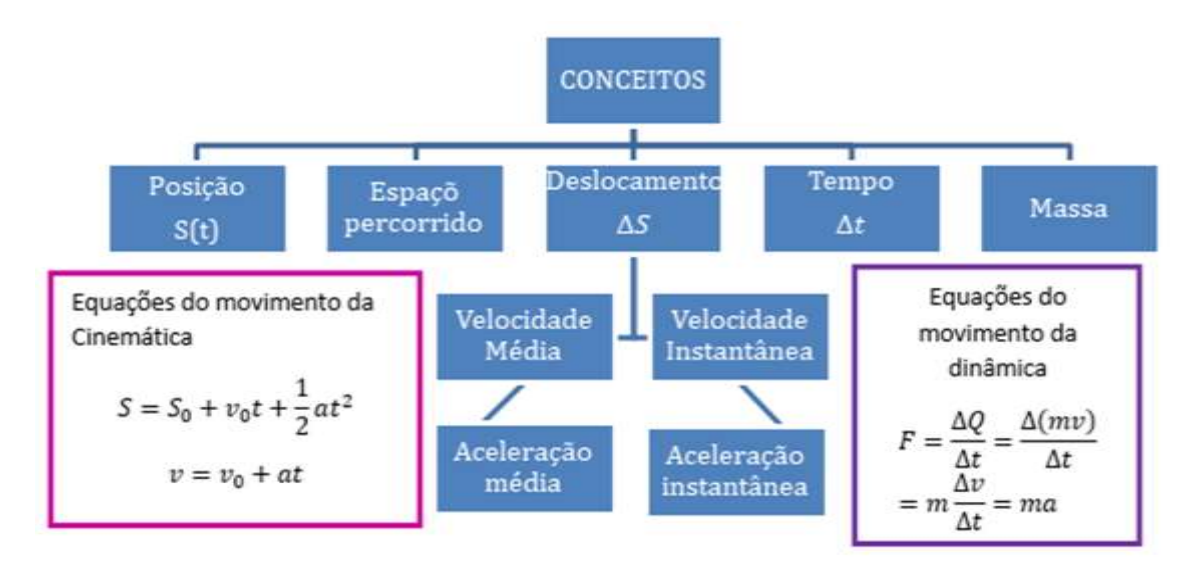

Fonte: o autor, 2021.

# **2.4 Experimento "bolha de ar"**

A seguir foi apresentado um experimento elaborado pelo autor para verificar a velocidade constante e que caracteriza o movimento uniforme. Este experimento é chamado de bolha de ar. Os materiais utilizados foram: uma régua de madeira de um metro, uma mangueira transparente de um metro, duas rolhas, 100 ml de óleo e para prender a mangueira na régua, foram utilizados três ganchos de metal. Segue abaixo a imagem do experimento.

Imagem 10: Experimento "bolha de ar"

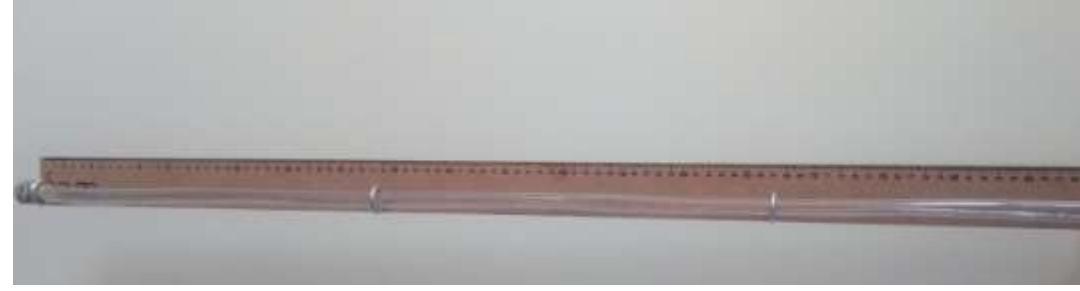

Fonte: o autor, 2021.

O experimento foi apoiado em um objeto para indicar um plano inclinado. Para a retirada dos dados, utiliza-se a tabela abaixo, (posição x tempo):

Tabela 1: Dados do experimento

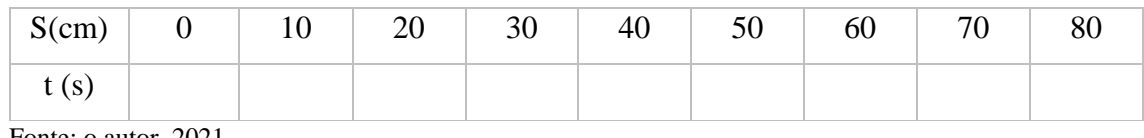

Fonte: o autor, 2021.

Com os dados em mãos, passamos para a construção do gráfico de forma manual. Foi encaminhado um arquivo contendo uma folha de papel milimetrado aos estudantes. Desta forma, quem tiver condições de imprimir poderá utilizá-lo, porém, foi informado para os que não imprimiram, realizar no caderno.

Link do site ao qual o papel milimetrado está disponível para impressão:

[https://edisciplinas.usp.br/pluginfile.php/1813575/mod\\_resource/content/2/papel%20mi](https://edisciplinas.usp.br/pluginfile.php/1813575/mod_resource/content/2/papel%20milimetrado.pdf) [limetrado.pdf](https://edisciplinas.usp.br/pluginfile.php/1813575/mod_resource/content/2/papel%20milimetrado.pdf)

Com o experimento, captação de dados e elaboração do gráfico, busca-se a compreensão do movimento uniforme.

# **2.5 Jogo para fixação dos conteúdos trabalhados**

Para fixar os conteúdos trabalhados, utilizou-se um jogo online, que também está disponível no formato PDF (*Portable Document Format*) caso algum estudante não possua internet para a utilização. Com o jogo, verificou a aprendizagem, as dificuldades e o que pode ser sanado até o momento da aplicação do PE.

Imagem 11: Jogo para fixação de conteúdos

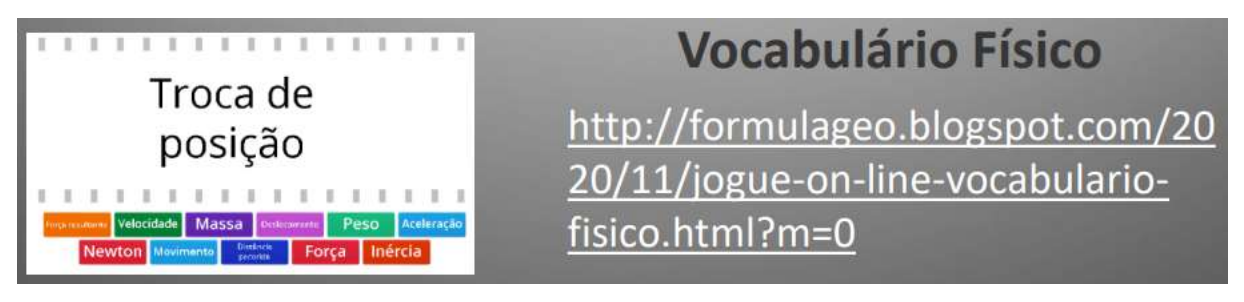

Fonte: adaptado do blo[g FÓRMULA GEO: Jogue on-line: vocabulário físico \(formulageo.blogspot.com\)](http://formulageo.blogspot.com/2020/11/jogue-on-line-vocabulario-fisico.html?m=0)

## **2.6 Simulador "homem em movimento"**

A partir desses conceitos, experimentação e jogos, passamos a utilizar simuladores, visando permitir que façamos simulações de situações experimentais, possibilitando ao estudante desenvolver a compreensão de conceitos, e levá-lo a participar efetivamente no seu processo de aprendizagem. Foi utilizado o simulador *Phet Colorado –* O homem em movimento. Segue abaixo a imagem ilustrativa, juntamente com o site para a sua utilização.

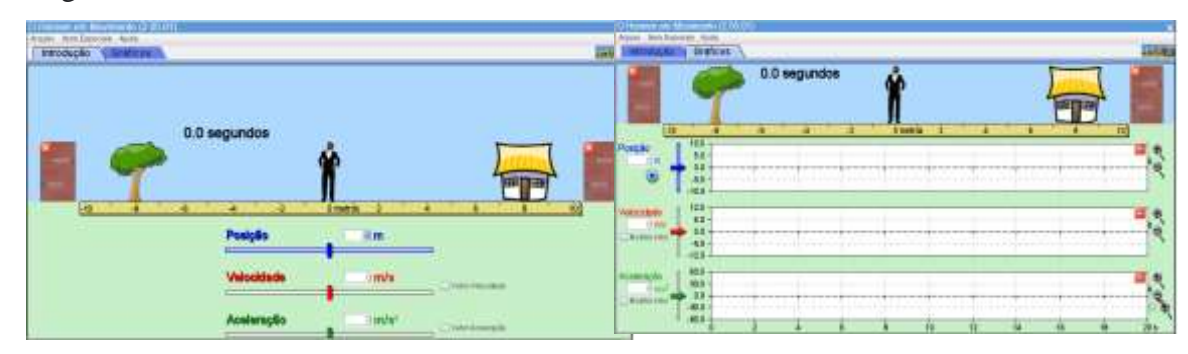

Imagem 12: Simulador *Phet Colorado* – O homem em movimento

Na tela inicial do simulador na barra "introdução", na parte superior do simulador, indica a posição, velocidade e aceleração. Em seguida, aperta o botão "*play" e* a figura do homem começa a se movimentar. Passando para a barra "gráficos", na parte superior, verifica-se três gráficos, posição, velocidade e aceleração, novamente ao clicar no botão *"play",* inicia-se a construção do gráfico, conforme o deslocamento da figura do homem.

Foi solicitado aos estudantes que introduzissem dados ao simulador, familiarizando-se com o mesmo e verificando os resultados.

Fonte: adaptado do site [https://phet.colorado.edu/sims/cheerpj/moving-man/latest/moving](https://phet.colorado.edu/sims/cheerpj/moving-man/latest/moving-man.html?simulation=moving-man&locale=pt_BR)[man.html?simulation=moving-man&locale=pt\\_BR](https://phet.colorado.edu/sims/cheerpj/moving-man/latest/moving-man.html?simulation=moving-man&locale=pt_BR)

## **2.7 Mapa conceitual**

Em seguida, passamos para a elaboração de um mapa conceitual com os estudantes, a fim de verificar os conteúdos adquiridos até o momento. Recomenda-se que se estiver no final da aula, solicite aos estudantes que elaborem o mapa conceitual e na próxima aula, apresentem à turma. Caso tenha tempo disponível, o professor pode elaborar junto com os alunos. No caso citado, a última opção foi adotada.

O mapa conceitual parte sempre de uma pergunta e o professor deve direcionar aos estudantes de modo que esta não fique muito ampla, o que pode dificultar a finalização do mapa. É importante lembrar que o mapa conceitual apresenta informações do momento, ou seja, das seis aulas de aplicação do PE e do conhecimento que os estudantes já dispunham. Partimos da seguinte pergunta:

O que é o movimento uniforme?

Imagem 13: Mapa conceitual - Elaborado com *o Softeware Cmaptools*

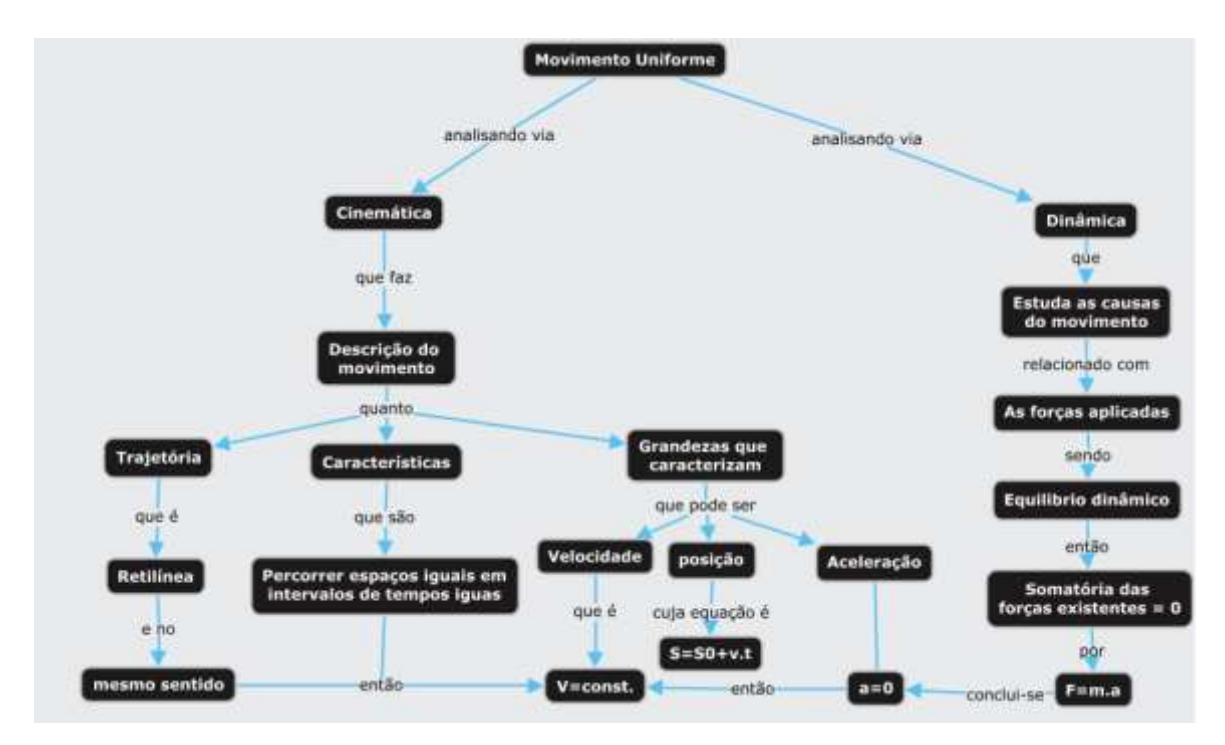

Fonte: o autor e os estudantes 4ºano Formação Docente do Colégio Estadual Dr. Cândido de Abreu/Pr, 2021.

#### **2.8 Simulador "Plano inclinado: Forças e movimento"**

Com esse simulador, visamos trabalhar a segunda Lei de Newton, aplicações de forças atrito e plano inclinado. Iniciamos com as aplicações das forças, onde na seta "força aplicada" aplica-se uma força. O diagrama mostra a força, o peso normal e o atrito no objeto. A parte da direita, seleciona a opção: gelo, que age como uma superfície sem atrito ou madeira utilizando o atrito. Os vetores serão os que demonstram a direção e o sentido das forças que atuam, entre outras funções que não utilizaremos nessa simulação. Voltando a introdução do *software*, regula-se o ângulo proporcionando a altura da inclinação. Como mostra a imagem a seguir:

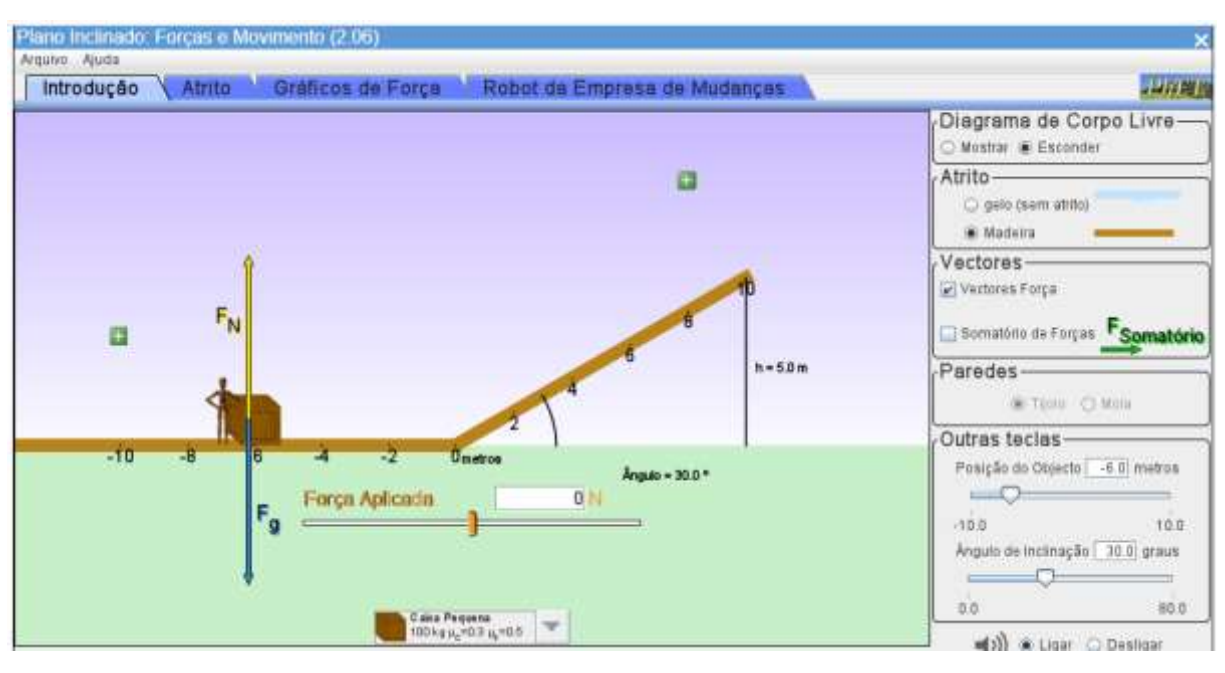

Imagem 14: Interface do Simulador Plano inclinado: Forças e movimento

Fonte: adaptado do site [https://phet.colorado.edu/sims/cheerpj/motion-series/latest/motion](https://phet.colorado.edu/sims/cheerpj/motion-series/latest/motion-series.html?simulation=ramp-forces-and-motion&locale=pt)[series.html?simulation=ramp-forces-and-motion&locale=pt](https://phet.colorado.edu/sims/cheerpj/motion-series/latest/motion-series.html?simulation=ramp-forces-and-motion&locale=pt)

Logo após apresentar o simulador aos estudantes, passamos a trabalhar a força de atrito, diferenciando o atrito estático e o cinético (dinâmico), realizando algumas simulações. Como ilustra a imagem:

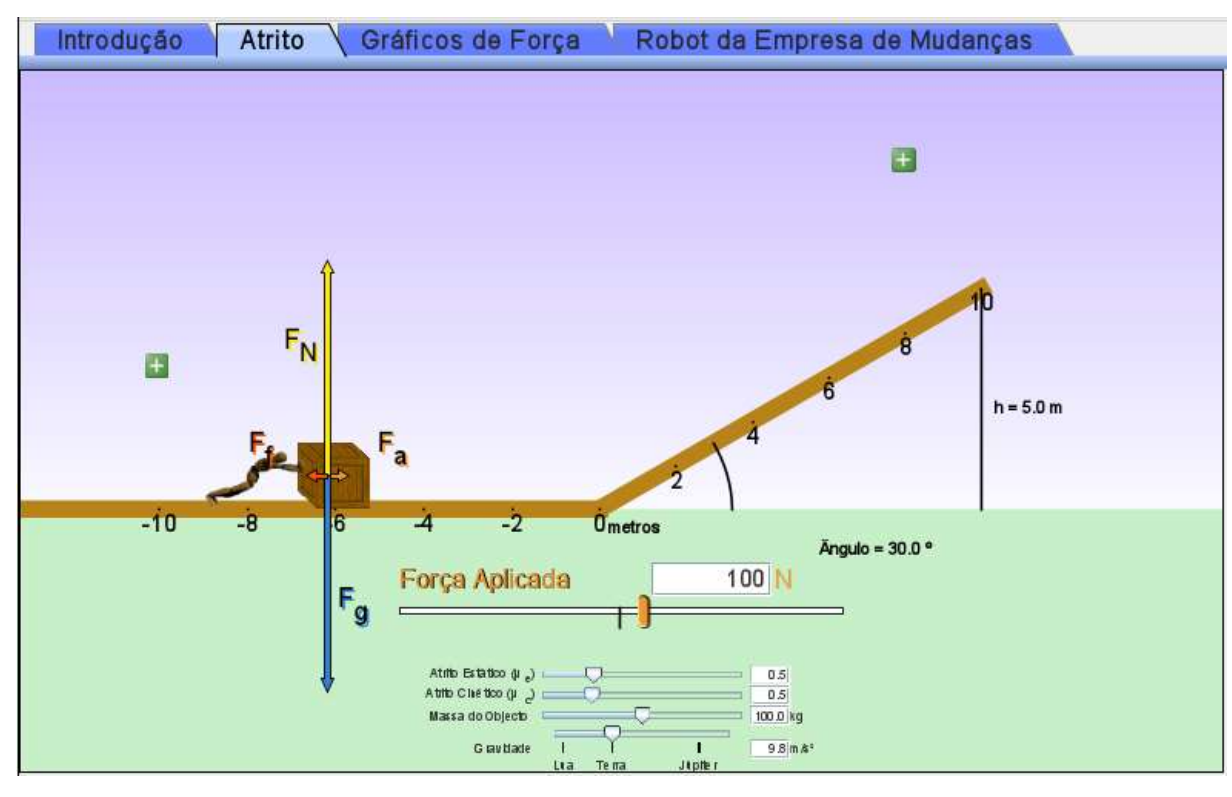

Imagem 15: Interface do Simulador Plano inclinado: Forças e movimento

Fonte: adaptado do site [https://phet.colorado.edu/sims/cheerpj/motion-series/latest/motion](https://phet.colorado.edu/sims/cheerpj/motion-series/latest/motion-series.html?simulation=ramp-forces-and-motion&locale=pt)[series.html?simulation=ramp-forces-and-motion&locale=pt](https://phet.colorado.edu/sims/cheerpj/motion-series/latest/motion-series.html?simulation=ramp-forces-and-motion&locale=pt)

Depois de trabalhado o plano inclinado com o simulador, foi solicitado aos estudantes que realizassem simulações, a fim de esclarecer possíveis dúvidas. Antes disso, realizamos dois exercícios apresentados a seguir:

Exercício 1: Um bloco de madeira com massa de 10 kg é submetido a uma força que tenta colocá-lo em movimento. Sabendo que o coeficiente de atrito estático entre o bloco e a superfície é 0,6. Calcule o valor da força necessária para colocar o bloco na situação de iminência do movimento. Considere  $g = 10$  m/s<sup>2</sup>.

Fonte: adaptado do site [https://exercicios.brasilescola.uol.com.br/exercicios-fisica/exercicios-sobre-forca](https://exercicios.brasilescola.uol.com.br/exercicios-fisica/exercicios-sobre-forca-atrito.htm)[atrito.htm](https://exercicios.brasilescola.uol.com.br/exercicios-fisica/exercicios-sobre-forca-atrito.htm)

Exercício 2: Um plano inclinado liso e sem atritos apresenta ângulo de 30º em relação ao solo. Sendo a gravidade local de 10 m/s², determine a aceleração adquirida por um corpo posto a deslizar a partir do topo desse plano.

Fonte: adaptado do site [https://exercicios.brasilescola.uol.com.br/exercicios-fisica/exercicios-sobre-plano](https://exercicios.brasilescola.uol.com.br/exercicios-fisica/exercicios-sobre-plano-inclinado.htm)[inclinado.htm](https://exercicios.brasilescola.uol.com.br/exercicios-fisica/exercicios-sobre-plano-inclinado.htm)

## **2.9 Experimentação remota**

Prosseguindo a aplicação do PE, foi realizada a experimentação remota, lembrando que esta pode ser realizada em qualquer ambiente que tenha um computador ou celular com acesso à internet. Este experimento possibilita calcular o tempo em que a esfera leva para passar a cada 10 cm da régua e compará-lo com o tempo dado pelo cronômetro do próprio experimento. Para acessar esse equipamento, localizado na Universidade Federal de Santa Catarina utiliza-se o lin[k http://relle.ufsc.br/labs/7#](http://relle.ufsc.br/labs/7) e após acesso, regula-se o ângulo para -20º, de forma que a esfera role até o topo do equipamento. Clicando em enviar, o equipamento prenderá a esfera, seguindo para o ângulo desejado, depois disso, clica na opção soltar, assim a esfera é solta, obtendo os dados. Como ilustra a imagem abaixo.

Imagem 16: Interface do experimento remoto sobre plano inclinado

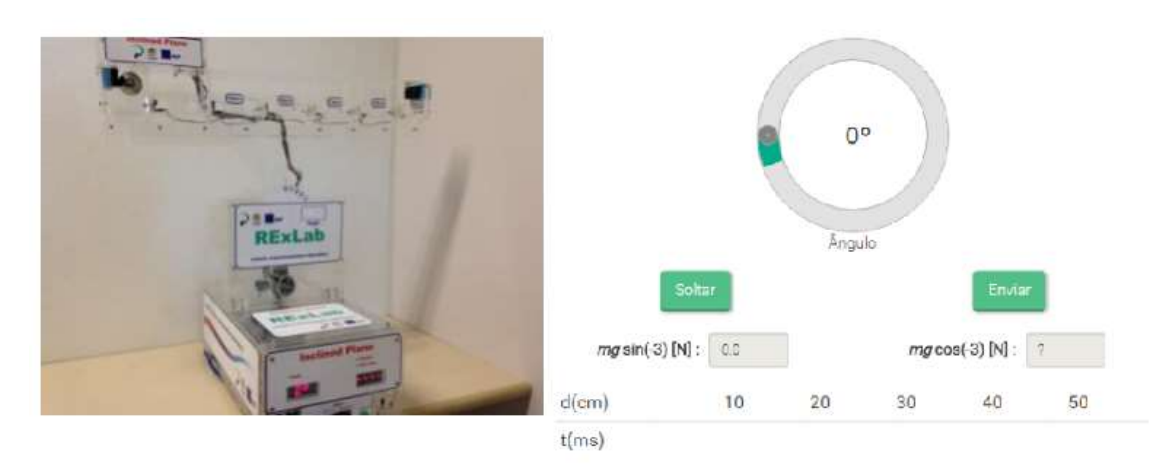

Fonte: Guia didático do Experimento Remoto plano inclinado, Universidade Federal de Santa Catarina <http://rexlab.ufsc.br/>

Depois destes passos, o equipamento fornece os dados em uma tabela que mostra a distância a cada 10 cm pelo tempo de queda da bola. Como demonstra a imagem a seguir com os dados captados no ângulo 90º.

Imagem 17: Captação de dados do experimento remoto sobre plano inclinado

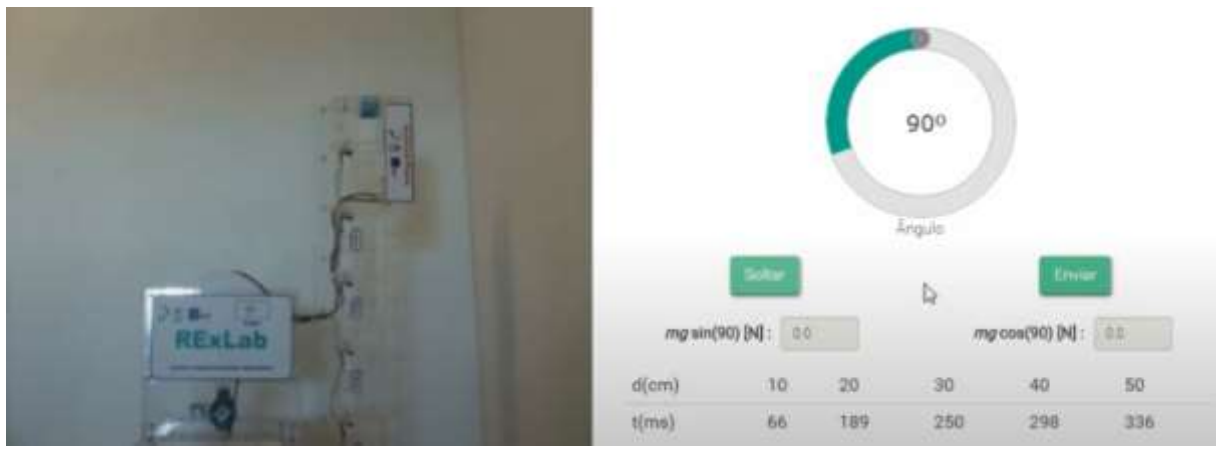

Fonte: Laboratório de experimentação remota da Universidade Federal de Santa Catarina <http://relle.ufsc.br/labs/7>

A queda a cada 10 cm da régua nos fornece o tempo que a esfera passa pelos pontos, conforme a tabela acima. Com isso, temos os dados da posição x tempo dado pelo experimento. Utilizando os ângulos desejados, podemos elaborar um gráfico da altura pelo tempo. O ideal é obter várias medições do mesmo ângulo e fazer a média. Esses dados constroem um gráfico. Nesse exemplo, utilizaremos os dados acima citados como apresentamos a seguir:

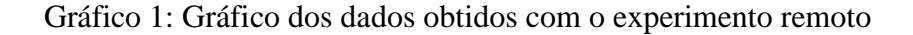

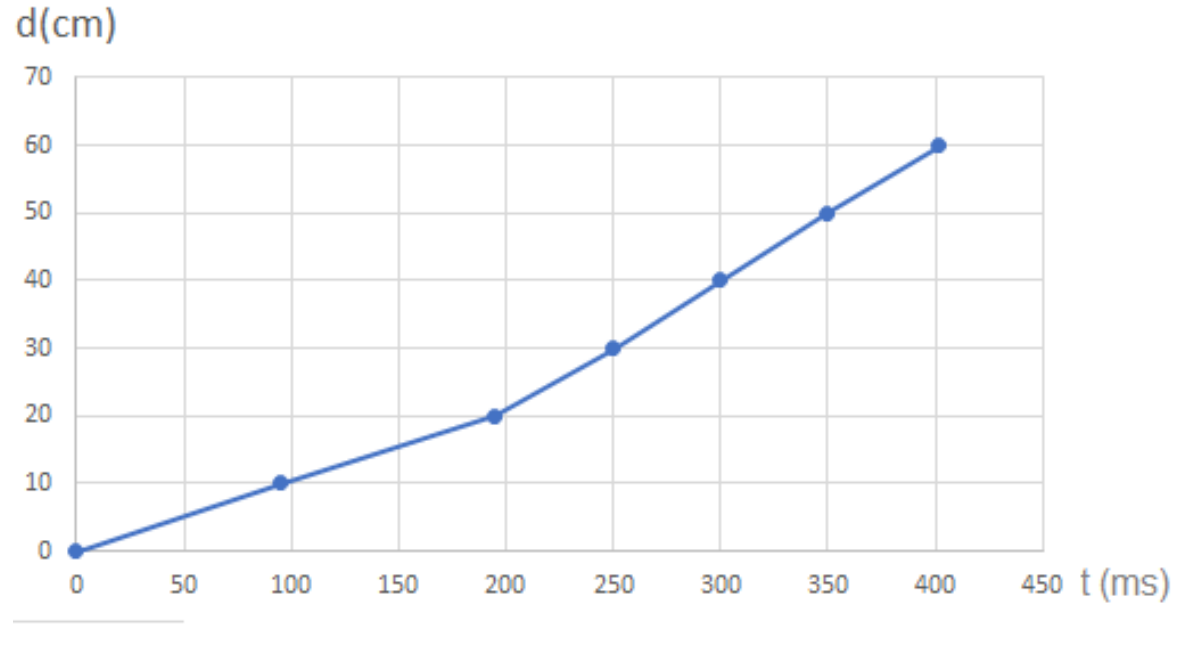

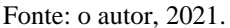

Durante a aplicação do PE foi solicitado aos estudantes que obtivessem os dados através do experimento. Para facilitar, construímos o gráfico por meio do *software Excel,* como demonstrado acima. Assim, os estudantes tiveram mais tempo para que todos realizassem pelo menos uma medição com o equipamento.

Nota-se pelo gráfico que a velocidade não era constante e com as equações que serão citadas abaixo, pode-se conferir se os resultados foram precisos.

> A aceleração média:  $a_{med} = \frac{vf - vi}{tf - ti}$  $\frac{v_1 - v_1}{t f - t i}$ , considerando  $t = t f - t i$

$$
a_{med} = \frac{vf - vi}{t}
$$
, multiplication  $at = vf - vi$ , organization:  $vf = v + at$ 

Considerando a aceleração da gravidade, obtemos a equação (1.17):

$$
v_f = v_i + g.t
$$
 Equação horária da velocidade (2.1)

A equação da posição para um movimento uniforme é  $x = x_0 + v \cdot t$ , oriunda de  $v = \frac{x - x_0}{t + x_0}$  $\frac{x-x_0}{t-t_0}$ . Para considerarmos um movimento uniforme variado, substituímos (2.1) na equação da posição para o movimento uniforme.

Consideramos 
$$
v_{\text{m\'ed}} = \frac{1}{2} (v_0 + v)
$$
, obtenos a equação (2.2)

$$
x_f = x_0 + v_0 \tcdot t + \frac{g \tcdot t^2}{2}
$$
 Equação horária da posição (2.2)

Para determinarmos a equação de Torricelli, usamos a função horária da velocidade do MUV com a função horária da posição. Isolamos a variável t (tempo) na função horária da velocidade e substituímos essa incógnita na função horária da velocidade. Obtemos a equação (2.3):

$$
v_f^2 = v^2_0 + 2. g. \Delta h \qquad \qquad \text{Equação de Torricelli (2.3)}
$$

Na equação 2.1, substitui-se a aceleração pela aceleração gravitacional. E na equação 2.2, substitui-se a posição final e a inicial pela altura final e inicial. Na equação 2.3, substitui-se o espaço percorrido pelo corpo pela altura.

#### **2.10 Finalização do Produto Educacional**

Foi sugerido aos estudantes para a finalização do PE, que elaborassem um experimento sobre o plano inclinado e apresentassem no último encontro com os materiais disponíveis em suas casas, tais como: cabos de vassoura ou rodos, trilho de cortinas, entre outros materiais. A bola de gude foi utilizada para soltar o dispositivo. O foco da apresentação era perceber a inclinação do experimento, o atrito da bola de gude, a velocidade e a aceleração da bola . E ainda, a queda livre ou o movimento uniformemente variado.

Foi realizada a aplicação do mesmo questionário do início do PE. No entanto, foram acrescidas quatro novas perguntas sobre o experimento, simuladores e experimentos remotos trabalhados a fim de verificar os avanços obtidos com a turma.

#### **2.11 Questionário final**

Utilizando uma escala para verificar a compreensão das atividades realizadas no PE, foram utilizadas notas de 1 a 5, em que 1 é a nota mínima e que significa pouca compreensão, resultando em mínima aprendizagem e 5, é a nota máxima, o que significa boa compreensão, resultando em máxima aprendizagem.

1-Aplicação do experimento "bolha de ar", explicação, conceitos e elaboração gráfica:

2-Utilização do simulador "homem em movimento", Posição, Velocidade e Aceleração:

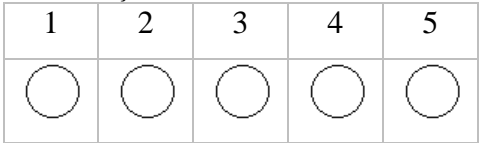

3-Utilização do simulador "Plano inclinado: forças e movimentos" Forças, Força de atrito e plano inclinado:

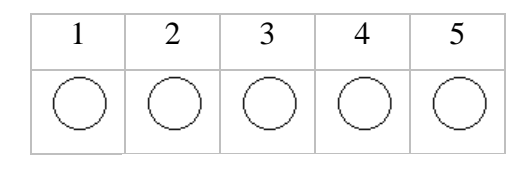

4-Captação de dados com o experimento remoto "plano inclinado" Queda livre e plano inclinado:

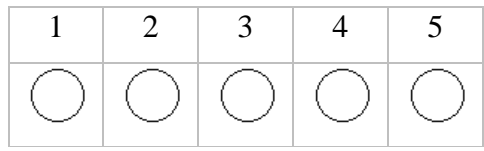

Fonte: o autor, 2021.

#### **Capítulo 3: Aplicação do Produto Educacional**

O Produto Educacional foi aplicado no Colégio Estadual Dr. Cândido de Abreu, localizado na cidade de Cândido de Abreu/Pr. Esta instituição de ensino possui os cursos de ensino médio e técnico. Este último com o curso técnico de Formação de docentes. Os alunos são aproximadamente 50% oriundos da zona rural, pautados nos trabalhos em pequenas propriedades rurais e parte geradora de empregos da cidade são as cerâmicas, as quais produzem uma quantidade significativa de tijolos para a região em torno do município.

A aplicação do PE foi realizada em uma turma do 4º ano do Curso de formação de docentes, composta por 18 alunos, dos quais obtiveram uma participação expressiva. Das 12 aulas utilizadas na aplicação, apenas 3 faltas foram observadas. Outro fator importante de ressaltar é que 3 estudantes da turma são de origem indígena, pois o município abriga uma comunidade indígena em seu território o que amplia ainda mais a necessidade de se trabalhar com a aprendizagem significativa. As aulas utilizadas foram do próprio autor, sendo duas aulas semanais aplicadas às segundas-feiras, aulas estas geminadas, com duração de 50 minutos cada.

A proposta de aplicação era a de oficinas presenciais, contando com a construção de experimentos, utilização do laboratório de informática da escola, registro de dados, elaboração de gráficos, entre outras atividades planejadas. Porém em decorrência da pandemia SARSCOV-2, as atividades presenciais ficaram impossibilitadas desde março de 2020 até o presente momento (setembro de 2021), devido a isso, foi optado pela aplicação remota, adaptando o PE, em alguns pontos, mas mantendo a essência do mesmo.

As adaptações foram a de substituir a construção do experimento pela apresentação do mesmo pelo professor e, no final, pelos estudantes. Além disso, foram introduzidas condições novas, que não tinham sido cogitadas, como utilização de jogos de física para fixação de conteúdos e a elaboração de mapas conceituais com o *software Cmaptools.*

Outra modificação que ocorreu durante a aplicação foi a não utilização de questões prévias que envolvessem cálculos, pois durante a pandemia ficou evidente a dificuldade dos estudantes na realização de exercícios envolvendo o mesmo. Também não foi utilizado questões abertas e sim objetivas, a fim de verificar o conhecimento prévio, não ocasionando pesquisas na internet, já que os estudantes estavam de forma remota.

## **Considerações finais**

A aplicação do produto educacional sobre movimento, abordando experimentação, simuladores e experimentação remota, embasada na teoria da aprendizagem significativa do autor Ausubel foi de grande relevância. Uma vez que por meio desses recursos citados, buscou-se obter uma aprendizagem além da mecânica e sim com significado, utilizando-se de uma sequência didática embasada nos autores Zabala e Novak.

Além dos simuladores, experimentação e experimentação remota, foram meios para a aprendizagem efetiva e significativa o uso de mapas conceituais, jogos, organograma, construção de gráficos, resolução de exercícios e questionários. O Produto Educacional poderia ser aplicado de forma presencial com pequenas adaptações para efetivar a aprendizagem significativa, mas devido a impossibilidade de aulas presenciais devido a pandemia do SARSCOV-2, a aplicação foi remota, demandando pequenas adaptações que foram citadas ao longo do trabalho.

Diante de todas as dificuldades, percebeu-se que há inúmeros recursos à disposição do professor, como simuladores computacionais disponibilizados gratuitamente, laboratórios de experimentação remota que podem proporcionar ao estudante de escolas públicas, mesmo distantes e com realidades precárias, ter condições de aprendizagem igualando-se às escolas com recursos.

 É importante ressaltar que essa linha de pesquisa deste trabalho foi pioneira no Núcleo Regional de Educação de Ivaiporã, ao qual o autor leciona.

O professor precisa usar toda a sua criatividade, saber analisar os recursos disponíveis ao seu redor como os software, jogos, imagens, vídeos, experimentos, entre outras. Levando em conta que as atividades que muitas vezes são consideradas simples, podem proporcionar grande aprendizagem se usadas corretamente.

Foi possível perceber também que o professor precisa de formação adequada que direcione o seu trabalho e que o oriente de forma a motivá-lo. Muitas vezes, estão focados em seu trabalho rotineiro, não percebendo ações que possam guiar seu trabalho de forma transformadora.

38

Observou-se que a experimentação remota não é do conhecimento de todos os professores, mas que norteou esse trabalho, abrindo um leque de opções ao autor. E ainda, possibilitando que os estudantes citados, também conhecessem essa ferramenta.

 Com toda a tecnologia disponível, ainda há professores que não conhecem essas ferramentas aplicadas neste PE e o autor era um deles, mas a superação aconteceu ao longo do Mestrado Nacional Profissional em Ensino de Física, e os 13 anos lecionando foram lapidados, para que os próximos sejam cada vez melhores.

Os estudantes deram um retorno muito grande a esse processo de ensino aprendizagem, pois perceberam a importância de o professor trabalhar uma sequência didática que aponte meios para elucidar as dúvidas e exercícios que ampliem o conhecimento. Dúvidas surgiram e muitas foram sanadas, questionamentos sobre a experimentação remota aconteceu como por exemplo: "como que eu posso controlar um equipamento longe?". Estas foram simples situações que o professor enfrenta em sala de aula todos os dias, mas que podem ser superadas.

Portanto, o presente trabalho apresenta a possibilidade de repensar as práticas do ensino de física, de modo que sejam significativas aos estudantes.

# **Referências**

AUSUBEL, D. P. A aprendizagem significativa: a teoria de David Ausubel. São Paulo: Moraes, 1982.

Diretrizes Curriculares da Educação Básica – Física. Curitiba: SEED/DEB-PR, 2008

GASPAR, A. Compreendendo a física, Conteúdo: v. 1. Mecânica – 2ª. ed. – São Paulo: Ática, 2013.

HALLIDAY, D. Fundamentos de física, volume 1 : mecânica / David Halliday, Robert Resnick, Jearl Walker; tradução Ronaldo Sérgio de Biasi. - 10. ed. - Rio de Janeiro: LTC, 2016.

MOREIRA. M. A. Teorias de aprendizagem. Editora EPU, 2011.

NUSSENZVEIG, H M. Curso de Física básica/H. Moysés Nussenzveig – 4ºedição – São Paulo: Edgard Blucher, 2002.

NOVAK, J. D.; GOWIN, D. B. Teoria e pratica da educação. 1988.

ZABALA, A. A Prática Educativa: como ensinar. Porto Alegre: Artmed, 1998.